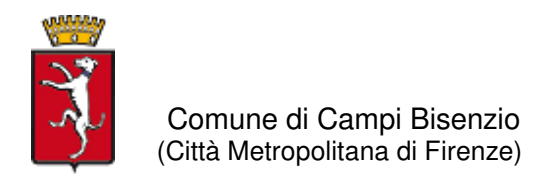

## **Concorso pubblico per esami per la copertura a tempo pieno ed indeterminato di n. 6 posti di esperto in attività tecniche e/o progettuali, cat. C**

## **ISTRUZIONI PER L'ACCESSO ALLA PROVA ORALE**

**I candidati si dovranno collegare il giorno e nell'ora stabiliti dal calendario di convocazione già pubblicato cliccando sul relativo link.** 

Convocazione 3 giugno 2021 sessioni ore 9.30 e ore 14.30 https://us02web.zoom.us/j/86813071632?pwd=VW9Qb2V0ZjFPWUx2WFpnMGhRY2E4dz09

Convocazione 4 giugno 2021 sessioni ore 9.30 e ore 14.30 https://us02web.zoom.us/j/81117593569?pwd=SWJxK1QrWFZ3Si9UOXdSM3BCejZ4UT09

Convocazione 7 giugno 2021 sessioni ore 9.30 e ore 14.30 https://us02web.zoom.us/j/84749859661?pwd=bmJnVkkwNVh6dk9KSG5ZeStTdTRRQT09

Convocazione 9 giugno 2021 sessioni ore 9.30 e ore 14.30 https://us02web.zoom.us/j/82950573555?pwd=SDZJTEttV0Y0aGVIL3duSkh1aDM3dz09

Per utilizzare ZoomMeeting è sufficiente avere un PC con Windows o Mac (dotati di webcam, cuffie e microfono) oppure un tablet o anche uno smartphone, sia Apple che Android. Si suggerisce caldamente l'uso del PC o Mac che permetterà l'uso contemporaneo dell'area di chat e quella video.

E' possibile utilizzare i principali browser, ma si consiglia vivamente di installare l'applicazione gratuita disponibile per tutte le piattaforme sopra elencate, disponibile all'indirizzo https://zoom.us/download

E' possibile reperire anche le istruzioni per l'uso della piattaforma all'indirizzo https://support.zoom.us/hc/itit/articles/206175806

## **I candidati della sessione devono registrarsi con il proprio NOME E COGNOME.**

Il giorno della prova, in caso di problematiche, anche di connessione, che non consentano un idoneo collegamento, i soli candidati della sessione interessata possono contattare la commissione esaminatrice al n. 055 8959476

Alle prove di concorso sono ammessi anche spettatori non candidati che potranno connettersi a partire **dalle ore 10.00** per la sessione del mattino e **dalle ore 15.00** per la sessione del pomeriggio, fino a un massimo di 100 utenti connessi (compresi i candidati). Gli spettatori potranno partecipare alla seduta soltanto con microfono e telecamera disattivati, sempre con ZoomMeeting.